Math 358 Your name here Due:

This is an answer for 1.1.5 (not assigned) showing how to draw a grid. Tiles are outlined with thick lines, but you might have to magnify the document to see the difference between at least some of the thick lines and thin ones.

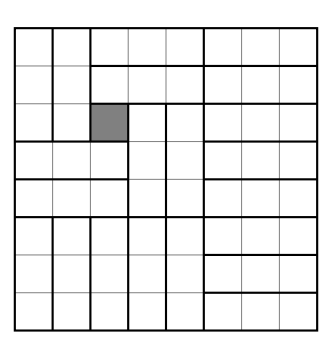

Here is an example you might find useful for 1.1.4. We draw an  $8 \times 8$  grid, and then you might want to label the boxes (one label is shown).

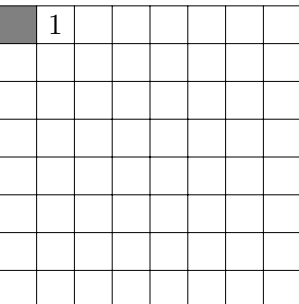